## МІНІСТЕРСТВО ОСВІТИ І НАУКИ УКРАЇНИ

# НАЦІОНАЛЬНИЙ ТЕХНІЧНИЙ УНІВЕРСИТЕТ «ХАРКІВСЬКИЙ ПОЛІТЕХНІЧНИЙ ІНСТИТУТ»

## МЕТОДИЧНІ ВКАЗІВКИ

до виконання економічної частини магістерської роботи для студентів усіх форм навчання спеціальності 152 — «Метрологія та інформаційно-вимірювальна техніка»

> Затверджено редакційно-видавничою радою університету, протокол №2 від 24.05.2018.

Харків НТУ «ХПІ» 2018

Методичні вказівки до виконання економічної частини магістерської роботи для студентів усіх форм навчання спеціальності 152 — «Метрологія та інформаційно-вимірювальна техніка» / уклад.: О. О. Гаврись, О. М. Гаврись — Харків : НТУ «ХПІ», 2018. — 20 с.

Укладачі: О. О. Гаврись О. М. Гаврись

Рецензент С. Е. Кучіна

Кафедра економіки і маркетингу

#### **ВСТУП**

Дипломна робота є науковим опрацюванням певної теми в процесі навчання за спеціальністю. Магістерська дипломна робота повинна всебічно характеризувати якість набутих студентом за час навчання знань, тому головним завданням даних методичних вказівок є узагальнення знань, які було отримано студентами спеціальності «Метрологія та інформаційновимірювальна техніка» при вивченні ними економічних дисциплін. Виконання економічної частини магістерської роботи дасть змогу перевірити здатність студентів застосовувати набуті знання на практиці у відповідності з темою дослідження.

Науково-дослідні та дослідно-конструкторські роботи (акронім НДДКР) – сукупність робіт, спрямованих на отримання нових знань та їх практичне застосування при створенні нового виробу або технології. *Науково-дослідна робота* (НДР) – це робота пошукового, теоретичного та експериментального характеру, що виконується з метою визначення технічної можливості створення нової техніки і технологій. Оскільки розробка будьякого технічного рішення пов'язана з певними витратами, які здійснюються на всіх стадіях процесу «дослідження – виробництво – експлуатація» для ефективного здійснення проекту важливою є його грамотна економічна оцінка [1, 2].

Метою економічної частини цієї роботи, яку рекомендується назвати «Організаційно-економічне обґрунтування», є виконання студентом комплексу розрахунків та обґрунтувань, що пов'язані з темою диплому.

3

В цілому суть роботи можна представити як проект, який наукова організація (виконавець НДР), а саме інженер (студент-дипломник), керівник та при необхідності лаборант здійснює для підприємства (замовника).

У вступі до економічної частини необхідно коротко окреслити актуальність теми роботи, охарактеризувати прилад, перерахувати його основні параметри та заходи, які потрібно здійснити для правильної (кращої) роботи приладу.

В цілому робота над економічною частиною НДР мусить виконуватися у такій послідовності:

1) планування НДР та побудова сіткового графіку її виконання;

- 2) розрахунок кошторисної вартості НДР;
- 3) оцінка ринку збуту;
- 4) вибір стратегії маркетингу;
- 5) визначення економічної ефективності у споживача.

Розрахунки, текст, а також графіки та формули повинні подаватися у відповідності з діючими стандартами щодо оформлення дипломних робіт.

# **1 ПЛАНУВАННЯ НАУКОВО-ДОСЛІДНОЇ РОБОТИ ТА ПОБУДОВА СІТКОВОГО ГРАФІКУ**

В цьому розділі визначаються обсяги і терміни виконання планованих робіт. Організація праці дослідника тісно пов'язана з організацією всього дослідного процесу. Раціональний розподіл часу – одна з умов успіху наукової творчості. Засобом досягнення такого успіху є планування роботи на всіх етапах дослідницького процесу. При плануванні НДР недостатньо лише розподілити процес дослідження на етапи – слід обов'язково визначити тривалість кожної роботи з урахуванням наявного фонду часу [3].

Під час планування істотну роль відіграє плановий розподіл робіт за часом, тому особливу увагу необхідно приділити встановленню термінів. Це важливо у зв'язку з необхідністю виконання основних дослідницьких робіт у поєднанні з навчальною програмою [4].

В магістерській роботі для планування НДР необхідно застосувати метод сіткового (мережевого) планування і управління. *Сіткове планування і управління* (СПУ) – це один з методів кібернетичного підходу до управління складними динамічними системами, що забезпечує оптимальні показники. Такими показниками в залежності від конкретних умов і заданих вимог можуть бути: мінімальний час виконання всього комплексу робіт, мінімальна вартість розробки, максимальна економія ресурсів.

Переваги методів СПУ полягають у можливості не тільки графічно відобразити складний комплекс робіт у їхньому взаємозв'язку, але й оптимізувати вихідну сітьову модель за тривалістю виконання робіт, а також здійснювати оперативне управління процесом робіт та його регулювання [5].

Плани робіт повинні встановлювати не лише загальну тривалість всього процесу, а й, що надзвичайно важливо, тривалість та послідовність всіх робіт, що входять у нього. Результати планування слід оформити у вигляді табл. 1.1

#### Таблиця 1.1 – Перелік робіт

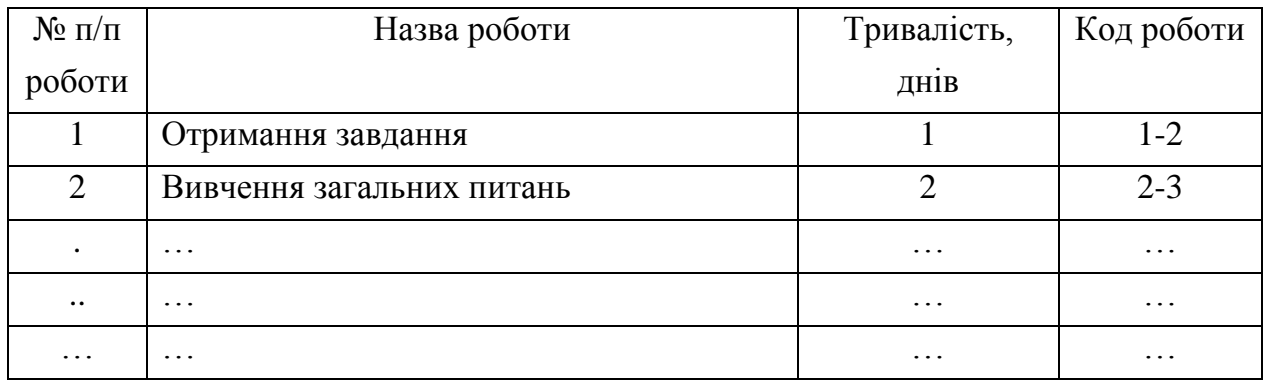

Кількість та назва робіт визначається студентом відповідно до виконаних у процесі роботи над дипломним проектом (рекомендована кількість – не менше 15-20 робіт).

Після цього необхідно побудувати сітковий (мережевий) графік виконання НДР та розрахувати його основні параметри табл. 2. Цей графік повинен відображати роботи проекту, послідовність їх виконання та зв'язки між ними рис. 1.

*Сітковий графік* – це динамічна модель виробничого процесу, що відображає технологічну залежність і послідовність виконання комплексу робіт, що погоджує їх звершення в часі з урахуванням витрат ресурсів і вартості робіт з виділенням при цьому вузьких (критичних) місць.

Основними елементами сіткового графіку є роботи та події.

Роботами у сітковому графіку називаються будь-які виробничі процеси чи інші дії, які тривають у часі та призводять до досягнення певних результатів, подій. На графіку роботи позначені стрілочками, зверху над стрілкою вказується тривалість відповідної роботи.

*Подіями* називаються кінцеві результати попередніх робіт. Подія являє собою момент початку або завершення роботи (робіт). Події бувають початковими, кінцевими тощо. Як правило на графіку події зображають у вигляді кола.

На будь-якому сітковому графіку прийнято розрізняти декілька шляхів:

повний шлях від початкової до кінцевої події;

шлях, що передує даній події від початкової;

шлях, наступний за даною подією до кінцевої;

шлях між декількома подіями;

 критичний шлях – шлях від початкової до кінцевої події максимальної тривалості.

Сіткові графіки будуються зліва направо графічним зображенням проектних робіт та визначенням логічних зв'язків між ними.

Параметри сіткового графіку можна розраховувати двома способами: мовою подій та мовою робіт [6].

Параметри сіткового графіку мовою робіт наступні:

- ранні терміни початку та закінчення робот  $t_{ij}$ <sup>pn</sup>,  $t_{ij}$ <sup>p3</sup>;
- пізні терміни початку та закінчення робот  $t_{ij}$ <sup>m,</sup>  $t_{ij}$ <sup>m</sup>
- повний та вільний резерви часу *Ri*<sup>j</sup> п *, Ri*<sup>j</sup> в *;*
- довжина критичного шляху *L*кр.

Варто розуміти, що *і*-та – це попередня робота до *j*-тої наступної (в прямому напрямку, тобто коли рух здійснюється від першої початкової події і далі).

*Критичний шлях* – шлях найбільшої тривалості який характеризує термін розробки (загальну тривалість роботи, в цій роботі тривалість НДР).

Далі представлено формули з розрахунку перерахованих параметрів сіткового графіку.

Ранній термін початку роботи (ранній початок) визначається за формулою

$$
t_j^{\text{pn}} = (t_i^{\text{pn}} + t_{ij})max , \qquad (1.1)
$$

де *tij* – тривалість попередньої роботи;

*tі* рп *–* ранній початок попередньої роботи.

Раннє закінчення роботи визначається формулою

$$
t_i^{p_3} = t_i^{p_1} + t_{ij}.
$$
 (1.2)

Пізній термін закінчення роботи (пізнє закінчення) *j*-тої роботи у (зворотньому напрямку) розраховується від кінця сіткового графіка до початку, тобто в напрямку, зворотному визначенню найбільш раннього терміну настання подій. Треба пам'ятати, що *і*-ті та *j*-ті роботи в цьому випадку наче міняються місцями, оскільки рух і розрахунок здійснюється у зворотньому напрямку.

$$
t_j^{\text{m}} = (t_i^{\text{m}} - t_{ij}) \min. \tag{1.3}
$$

Пізній початок *і*-тої роботи (у зворотньому напрямку) визначається

$$
t_i^{nn} = t_i^{n3} - t_{ij}.
$$
 (1.4)

Розрахувавши ранні та пізні терміни здійснення кожної роботи, можна визначити повні резерви часу події за формулою

$$
R_{ij}^{\ \ n} = t_{ij}^{\ \ nm} - t_{ij}^{\ \ pn} = t_{ij}^{\ \ ns} - t_{ij}^{\ \ ps} \,. \tag{1.5}
$$

Вільний резерв часу визначається

$$
R_i^{\rm B} = t j^{\rm pn} - t_i^{\rm ps} \,. \tag{1.6}
$$

*Вільний резерв часу* – запас часу, який з'являється на не критичних роботах у випадку, якщо всі попередні роботи закінчуються по ранньому терміну, а наступні роботи починаються по ранньому терміну.

Результати розрахунку параметрів сіткового графіку слід оформити у вигляді табл. 1.2

| Код роботи                                | Кількість попе-<br>редніх робіт | Тривалість робіт |                   | Ранній початок | робіт, $t_{ij}$ рп | Раннє закінчення | роботи, $t_{ij}$ <sup>p3</sup> | Пізній початок | $\mathbf{p}$ oбіт $t_{ij}$ <sup>nm</sup> | Пізнє закінчення | роботи $t_{ij}^{\text{\tiny IB}}$ | Повний резерв ча- | су роботи ${R_{ij}}^{\rm{u}}$ | Вільний резерв | часу роботи ${R_{ij}^{P}}$ |
|-------------------------------------------|---------------------------------|------------------|-------------------|----------------|--------------------|------------------|--------------------------------|----------------|------------------------------------------|------------------|-----------------------------------|-------------------|-------------------------------|----------------|----------------------------|
| $\left  \overline{l},\overline{j}\right $ |                                 |                  | $[t_{ij}, \Pi$ ні |                |                    |                  |                                |                |                                          |                  |                                   |                   |                               |                |                            |
| $1-2$                                     |                                 |                  |                   |                |                    |                  |                                |                |                                          |                  |                                   |                   |                               |                |                            |
| $2-3$                                     |                                 |                  |                   |                |                    |                  |                                |                |                                          |                  |                                   |                   |                               |                |                            |
| $3-4$                                     |                                 |                  |                   |                |                    |                  |                                |                |                                          |                  |                                   |                   |                               |                |                            |
| $3-5$                                     |                                 |                  |                   |                |                    |                  |                                |                |                                          |                  |                                   |                   |                               |                |                            |
| $3-6$                                     |                                 |                  |                   |                |                    |                  |                                |                |                                          |                  |                                   |                   |                               |                |                            |
| $4 - 7$                                   |                                 |                  |                   |                |                    |                  |                                |                |                                          |                  |                                   |                   |                               |                |                            |

Таблиця 1.2 – Розрахунок параметрів сіткового графіку

Приклад сіткового графіку виконання НДР наведено на рис. 1.1

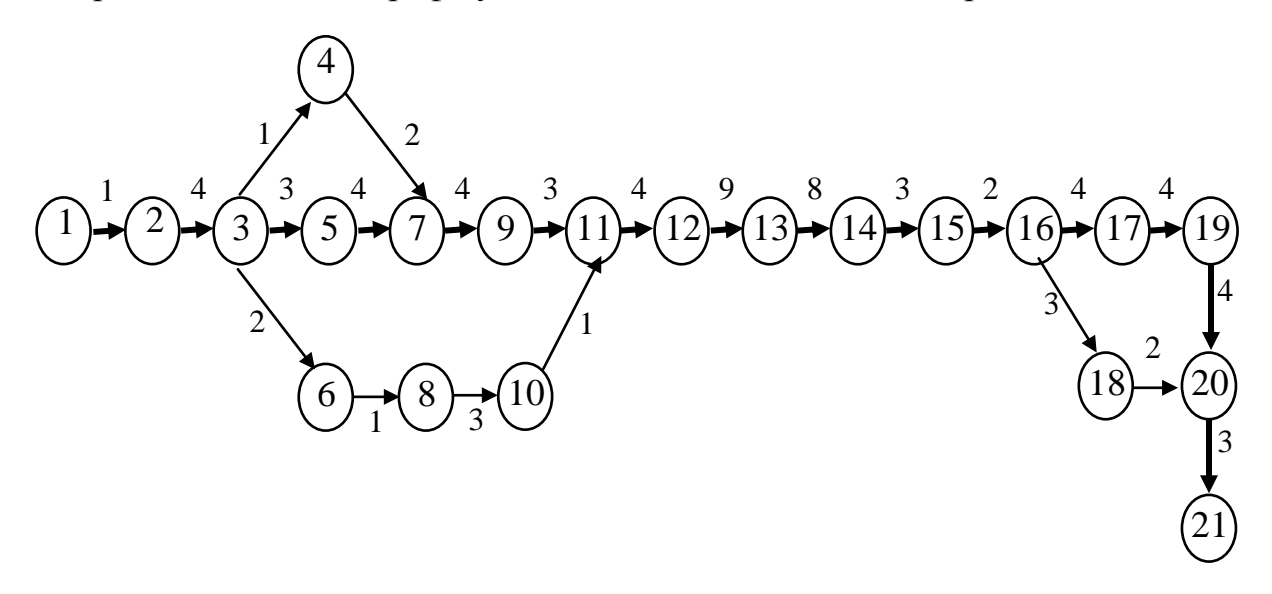

Рисунок 1.1 – Приклад сіткового графіку виконання НДР

Графік дозволить визначити трудомісткість (Т) виконання НДР – показник, що характеризує загальні витрати робочого часу в днях, що необхідні для реалізації проекту. Трудомісткість роботи визначається за критичним шляхом. Після планування НДР слід переходити до розрахунку кошторисної вартості.

## **2 РОЗРАХУНОК КОШТОРИСНОЇ ВАРТОСТІ НДР**

*Кошторис* – це документ, в якому подані витрати в економічному розрізі за даним напрямком або підрозділом за період, що розглядається.

Витрати, пов'язані з розробленням НДДКР, створенням дослідного зразка і проведенням виробничих випробувань під час планування, обліку і калькулювання собівартості, групуються за наступними статтями [7]:

витрати на оплату праці;

відрахування на соціальні заходи (єдиний соціальний внесок);

 витрати на матеріали, а також паливо та енергію для наукововиробничих цілей;

витрати на службові відрядження (якщо вони мали місце);

витрати на устаткування;

 витрати на роботи, які виконують сторонні підприємства, установи і організації (якщо вони мали місце);

накладні витрати;

інші витрати.

Далі приводиться розрахунок статей витрат що складають кошторисну вартість даної НДР.

## **2.1 Витрати на оплату праці**

Витрати на оплату праці є однією з основних статей витрат і займають значну частку в структурі кошторисної вартості НДР.

До статті «Витрати на оплату праці» належать витрати на виплату основної та додаткової заробітної плати наукових працівників (включаючи заробітну плату керівників наукових підрозділів), науково-технічного і науково-допоміжного персоналу, а також працівників майстерень і дослідних виробництв, які мають безпосереднє відношення до виконання робіт за конкретними темами. Вони повинні бути обчислені згідно із системами оплати праці, прийнятими в організації, включаючи будь-які види грошових і матеріальних доплат.

Результати розрахунку за даною статтею слід оформити у вигляді табл. 2.1. Рішення про доцільність залучення лаборанта студент приймає самостійно в залежності від складності і обсягу робіт.

Додаткову заробітну плату в роботі рекомендується прийняти в розмірі 10% від основної.

10

| Найменування    | Число вико- | Трудомісткість | Місячний   | Сума, грн |
|-----------------|-------------|----------------|------------|-----------|
| посади          | навців      | $(T)$ , Mic    | оклад, грн |           |
| Керівник        |             |                |            |           |
| Інженер         |             |                |            |           |
| Лаборант        |             |                |            |           |
| Разом основна   |             |                |            |           |
| заробітна плата |             |                |            |           |
| Додаткова за-   |             |                |            |           |
| робітна плата   |             |                |            |           |
| Разом витрати   |             |                |            |           |
| на оплату пра-  |             |                |            |           |
| Ц1              |             |                |            |           |

Таблиця 2.1 – Витрати на оплату праці

В процесі виконання проекту студент визначає загальну трудомісткість роботи (Т) за критичним шляхом, також кількість людей, яку необхідно задіяти для успішного завершення роботи.

 $T = 3a$ гальна тривалість роботи (по графіку за рис. 1.1) / 21 робочий день (2.1)

Отримане число округлюють до цілого числа місяців роботи над проектом.

#### **2.2 Єдиний соціальний внесок**

*Єдиний соціальний внесок* (ЄСВ) *на загальнообов'язкове державне соціальне страхування* – консолідований страховий внесок в Україні, збір якого здійснюється в системі загальнообов'язкового державного страхування в обов'язковому порядку та на регулярній основі.

Єдиний соціальний внесок підлягає сплаті до Пенсійного фонду України. Він замінив собою чотири раніше (до 2011 року) існуючих обов'язкових державних соціальних збори: до Пенсійного фонду, до Фонду соціального страхування на випадок безробіття, до Фонду соціального страхування з тимчасової втрати працездатності та до Фонду соціального страхування від нещасного випадку.

До 2016 року ставки єдиного соціального внеску встановлювалися відповідно до класів професійного ризику виробництва, до яких було віднесено платників єдиного внеску, з урахуванням видів їх економічної діяльності. Мінімальна ставка ЄСВ до 2016 року становила 34,7% від розміру мінімальної зарплати.

З 01.01.2016 року ставка ЄСВ знижена до 22 % (для всіх категорій платників) до визначеної статтею 7 Закону N 2464-VI бази нарахування єдиного внеску. В даній роботі в якості бази нарахування слід прийняти витрати на оплату праці.

## **2.3 Витрати на матеріали і куповані вироби**

Види необхідних матеріалів та виробів узгоджуються з керівником дипломного проекту, ціни приймаються за прайс-листами на поточний період. Транспортно-заготівельні витрати приймаються у межах 3-8% від вартості матеріалів та купованих виробів. Результати розрахунку оформлюються у табл. 2.2.

Таблиця 2.2 – Витрати на матеріали і куповані вироби

| $N_2$   | Назва матеріалу (виробу)         | Сума, грн |
|---------|----------------------------------|-----------|
| $3/\Pi$ |                                  |           |
|         |                                  |           |
|         | Транспортно-заготівельні витрати |           |
| Загалом |                                  |           |

#### **2.4 Витрати на устаткування**

У розділі розраховуються амортизаційні витрати на устаткування, що необхідне для виконання робіт. Види устаткування узгоджуються з керівником дипломного проекту, ціни приймаються за прайс-листами на поточний період. Відносяться до основних засобів, а значить амортизуються ті об'єкти, вартість яких перевищує 6000 грн без ПДВ [8]. Якщо вартість об'єкту нижча ніж 6000 грн без ПДВ вони теж можуть бути замортизовані за бажанням підприємства.

#### Результати розрахунку заносяться в табл. 2.3

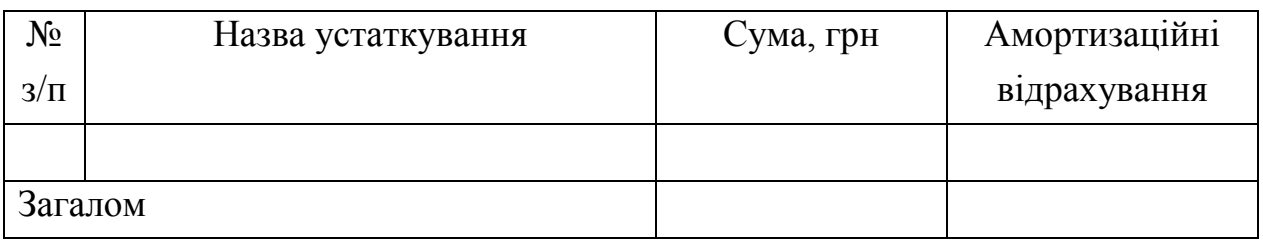

#### Таблиця 2.3 – Витрати на устаткування

### **2.5 Накладні витрати**

Накладні витрати включають в себе, зокрема, витрати на поточний ремонт будівель, споруд, обладнання, витрати на оплату комунальних послуг та енергоносіїв, витрати на обслуговування транспортних засобів, витрати на послуги зв'язку тощо. Вони обов'язково враховуються в собівартості, але не прямо, а опосередковано, пропорційно вартості матеріалів та сировини, суми заробітної плати тощо [9].

В роботі рекомендується розрахувати накладні витрати в розмірі 80% від фонду оплати праці.

#### **2.6 Прибуток у розробника**

Прибуток розробника проекту в дипломній роботі приймається в межах 17-22% від суми попередніх витрат.

#### **2.7 Податок на додану вартість**

*Податок на додану вартість* (ПДВ) – форма вилучення в бюджет частини додаткової вартості, яка створюється на усіх стадіях виробництва і визначається як різниця між вартістю реалізованих товарів, робіт та послуг та вартістю матеріальних витрат, віднесених на витрати виробництва та обігу. Виконуючи роботу треба самостійно перевірити ставки на додану вартість, яка діє на момент розрахунку (тобто момент виконання роботи).

У випадку, коли оплата вартості фундаментальних досліджень або НДДКР здійснюється особою, яка безпосередньо отримує такі кошти з рахунка органу, що здійснює казначейське обслуговування бюджетних коштів

ця операція звільняється від сплати ПДВ згідно з підпунктом 197.1.22 статті 97 Податкового кодексу України [10].

У всіх інших випадках ставка ПДВ станом на 01.01.2018 р становить 20 % на постачання послуг, місце постачання яких розташоване на митній території України, в тому числі і для НДДКР.

### **2.8 Кошторисна вартість НДР**

*Кошторис* – затверджений у встановленому порядку або прийнятий належним чином фінансово-плановий документ, який містить відповідні статті і суми витрат коштів.

Кошторисна вартість науково-дослідної роботи в роботі буде дорівнювати сумі всіх попередніх пунктів (1.1–1.7). Всі показники рекомендується подати в табл. 2.4

| $N_{\Omega}$                                | Назва показника                        | Сума, грн |  |  |  |
|---------------------------------------------|----------------------------------------|-----------|--|--|--|
| $3/\Pi$                                     |                                        |           |  |  |  |
|                                             | Витрати на оплату праці                |           |  |  |  |
|                                             | Єдиний соціальний внесок               |           |  |  |  |
|                                             | Витрати на матеріали і куповані вироби |           |  |  |  |
|                                             | Витрати на устаткування                |           |  |  |  |
|                                             | Накладні витрати                       |           |  |  |  |
| 6                                           | Прибуток                               |           |  |  |  |
|                                             | Податок на додану вартість             |           |  |  |  |
| Кошторисна вартість НДР (В <sub>нлр</sub> ) |                                        |           |  |  |  |

Таблиця 2.4 – Кошторисна вартість НДР

### **3 ОЦІНКА РИНКУ ЗБУТУ**

Вивчення ринку (маркетингові дослідження) із середини 1990-х pp. почало широко застосовуватись в Україні як основа ухвалення рішення підприємствами. Досвід показує, що невдача більшості комерційних проектів була пов'язана саме із слабким вивченням ринку і переоцінкою його місткості.

Вивчення ринку включає: визначення сегментів ринку за галузевими, функціональними ознаками і за напрямами використання виробів; оцінку

місткості ринку виробів усередині країни і місткості окремих його сегментів; виявлення частки імпорту в місткості ринку виробу; аналіз товарної і фірмової структури ринку; прогнозування кон'юнктури ринку на період до двох років і тенденцій розвитку ринку на віддалену перспективу.

В дипломному проекті необхідно вказати галузі промисловості чи підприємства які можуть бути зацікавлені в результатах даного дипломного проекту.

#### **4 СТРАТЕГІЯ МАРКЕТИНГУ**

Згідно визначення Ф. Котлера «Стратегія маркетингу – це раціональна, логічна побудова, керуючись якою організаційна одиниця розраховує вирішити свої маркетингові завдання. Вона включає в себе конкретні стратегії щодо цільових ринків, комплексу маркетингу та рівня витрат на маркетинг» [11]. Отже, під поняттям стратегія маркетингу розуміють детальний всебічний план досягнення маркетингових цілей.

Стратегій маркетингу може бути багато, але головне – вибрати найбільш вдалу з них для кожного ринку і кожного товару чи послуги (в цій роботі це наукова продукція тобто результати НДР), тобто стратегію, яка б відповідала вимогам досягнення маркетингових цілей підприємства (в даній роботі це наукова організація, що виконує НДР).

# **5 ВИЗНАЧЕННЯ ЕКОНОМІЧНОЇ ЕФЕКТИВНОСТІ У СПОЖИВАЧА (ЗАМОВНИКА)**

Результати НДР стають науковою продукцією у тому випадку, коли їх починають застосовувати на практиці, впроваджують у виробництво. Чим вища ефективність результатів НДР, тим доцільніше їх впроваджувати для вирішення практичних завдань підприємства.

*Економічна ефективність* – результативність економічної системи, виражена у співвідношенні корисних кінцевих результатів її функціонування до витрачених ресурсів.

Для обґрунтування економічної ефективності капіталовкладень в даній роботі рекомендується визначити термін окупності витрат у споживача, а також його економічний ефект.

#### **5.1 Термін окупності витрат НДР у споживача**

Термін окупності визначається за формулою:

$$
T_{\text{ok}} = B_{\text{HAP}} / \Pi_{p.\text{cm}} , \qquad (5.1)
$$

де Вндр – кошторисна вартість НДР;

Пр. сп – прогнозований прибуток у споживача за рахунок впровадження НДР на підприємстві, яке придбало.

Термін окупності наукової розробки на підприємстві не повинен перевищувати 1,5-2 роки.

### **5.2 Економічний ефект у споживача**

Цей показник визначається як

$$
E=\Pi_{p.\text{ cm}}-B_{H\text{A}p}\cdot E_{H},
$$

де Е<sub>н</sub> – коефіцієнт порівняльної економічної ефективності капіталовкладень  $(E_{\text{H}} = 0.12)$ .

### **6 ВИСНОВКИ**

У висновку наводяться основні результати виконаної роботи. Всі результуючі показники рекомендується подати в табл. 6.1

| $N_{\Omega}$ | Назва показника                          | Одиниця                     | Величина  |
|--------------|------------------------------------------|-----------------------------|-----------|
| $3/\Pi$      |                                          | виміру                      | показника |
|              | Основні параметри приладу<br>(номінальна | $\kappa B$ , $\kappa A$ , i |           |
|              | напруга і т.ін.)                         | T.H.                        |           |
|              |                                          |                             |           |
|              | $\ddotsc$                                |                             |           |
|              |                                          |                             |           |
|              | Прибуток                                 | грн                         |           |
|              | Кошторисна вартість НДР                  | грн                         |           |
|              | Термін окупності                         | грн                         |           |
|              | Економічний ефект                        | грн                         |           |

Таблиця 6.1 – Основні техніко-економічні показники

## **Список літератури**

1. Товажнянський Л. Л. Система стандартів з організації навчального процесу. Дипломні проекти та дипломні роботи: загальні вимоги до виконання / Л. Л. Товажнянський, Є. І. Сокол, О. Г. Романовський та ін. — Режим доступу : [http://web.kpi.kharkov.ua/si/wp-content/uploads/sites/12/2017/11/](http://web.kpi.kharkov.ua/si/wp-content/uploads/sites/12/2017/11/%0bobshchie-trebovaniya-po-vypolneniyu-diplomnykh-proektov-i-diplomnykh-rab.pdf) [obshchie-trebovaniya-po-vypolneniyu-diplomnykh-proektov-i-diplomnykh-rab.pdf.](http://web.kpi.kharkov.ua/si/wp-content/uploads/sites/12/2017/11/%0bobshchie-trebovaniya-po-vypolneniyu-diplomnykh-proektov-i-diplomnykh-rab.pdf)

2. Онищенко І. В. Науково-дослідна робота як чинник формування фахових компетентностей майбутнього спеціаліста / І. В. Онищенко, Т. А. Махиня. — Режим доступу : http://mp2.umo.edu.ua/wpcontent/uploads/2012/04/.pdf.

3. Агарков А. П. Экономика и управление на предприятии / А. П. Агарков, Р. С. Голов, В. Ю. Теплышев и др. — М. : Дашков и Ко, 2013.  $-400c$ 

4. Ростовський В. С. Основи наукових досліджень і технічної творчості : підруч. для студ. вищ. навч. закл. / В. С. Ростовський, Н. В. Дібрівська. — Київ : Центр учбової літератури, 2009. — 96 с.

5. Використання сітьових методів у плануванні діяльності підприємств: Методичні вказівки до виконання дипломних, курсових, практичних і лабораторних робіт / уклад.: В. М. Глух, І. В. Журило, Л. М. Романюк. — Кіровоград : КНТУ, 2015. — 32 с.

6. Яковлєв А. І. Організація промислового виробництва : підручник / А.І.Яковлєв, С. П. Сударкіна, М. І. Ларка та ін. — Харків : НТУ «ХПІ», 2007. — 356 с.

7. Постанова КМУ «Про затвердження типового положення з планування, обліку і калькулювання собівартості науково-дослідних та дослідноконструкторських робіт» від 20 липня 1996 р. № 830 [Електронний ресурс]. — Режим доступу : [http://zakon4.rada.gov.ua/laws/show/830-96-%D0%BF.](http://zakon4.rada.gov.ua/laws/show/830-96-%D0%BF)

8. Наказ Міністерства фінансів України «Про внесення змін до деяких нормативно-правових актів Міністерства фінансів України з бухгалтерського обліку» від 28.03.2016 р. № 394 [Електронний ресурс]. — Режим доступу : http://zakon3.rada.gov.ua/laws/show/z0558-16.

17

9. [Столярчук Н. М.](http://www.irbis-nbuv.gov.ua/cgi-bin/irbis_nbuv/cgiirbis_64.exe?Z21ID=&I21DBN=UJRN&P21DBN=UJRN&S21STN=1&S21REF=10&S21FMT=fullwebr&C21COM=S&S21CNR=20&S21P01=0&S21P02=0&S21P03=A=&S21COLORTERMS=1&S21STR=%D0%A1%D1%82%D0%BE%D0%BB%D1%8F%D1%80%D1%87%D1%83%D0%BA%20%D0%9D$) Облік витрат і калькулювання собівартості науковотехнічної продукції / Н. М. Столярчук // [Облік і фінанси.](http://www.irbis-nbuv.gov.ua/cgi-bin/irbis_nbuv/cgiirbis_64.exe?Z21ID=&I21DBN=UJRN&P21DBN=UJRN&S21STN=1&S21REF=10&S21FMT=JUU_all&C21COM=S&S21CNR=20&S21P01=0&S21P02=0&S21P03=IJ=&S21COLORTERMS=1&S21STR=%D0%9624652) — 2014. — № 1. — С. 44– 49. — Режим доступу : [http://nbuv.gov.ua/UJRN/Oif\\_apk\\_2014\\_1\\_9.](http://www.irbis-nbuv.gov.ua/cgi-bin/irbis_nbuv/cgiirbis_64.exe?I21DBN=LINK&P21DBN=UJRN&Z21ID=&S21REF=10&S21CNR=20&S21STN=1&S21FMT=ASP_meta&C21COM=S&2_S21P03=FILA=&2_S21STR=Oif_apk_2014_1_9)

10. Податковий кодекс України: Закон України № 2755-VІ вiд 02.12.2010 р. [Електронний ресурс] // ВВР. — 2011. — № 13–17. ст. 197. — Режим доступу : http://zakon.rada.gov.ua/cgi-bin/laws/ main.cgi?nreg=2755-17.

11. Котлер Ф. Основы маркетинга. Краткий курс / Ф. Котлер. — М. : Издательский дом «Вильямс», 2007. — 656 с. — Режим доступу : http://htbiblio.yolasite.com/resources/12.11.15/Kotler\_kratkiy\_2007.pdf.

# **3MICT**

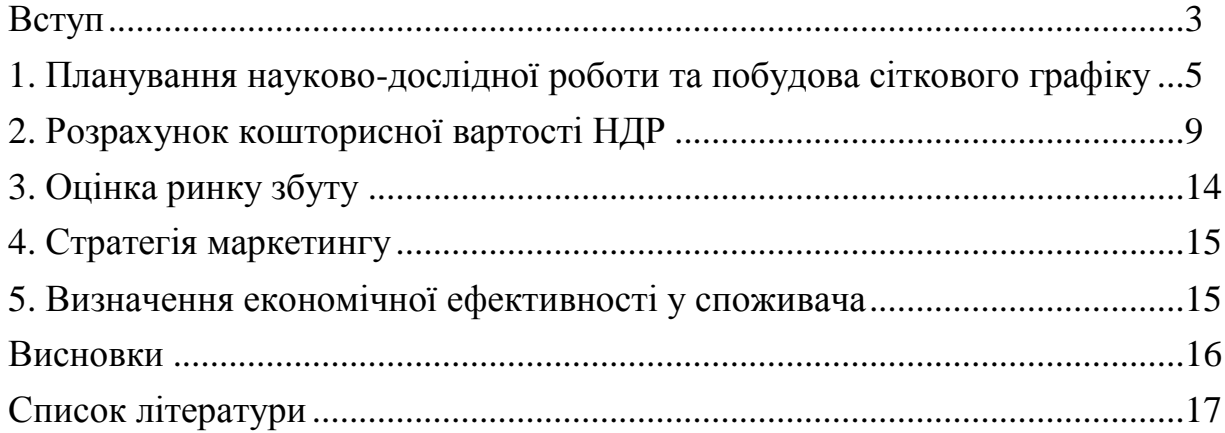

Навчальне видання

Методичні вказівки

до виконання економічної частини магістерської роботи для студентів усіх форм навчання спеціальності 152 — «Метрологія та інформаційно-вимірювальна техніка»

# Укладач ГАВРИСЬ Ольга Олександрівна ГАВРИСЬ Олександр Миколайович

Роботу до видання рекомендував проф. Погорєлов М. І.

Відповідальний за випуск проф. Яковлєв А. І.

В авторській редакції

План 2018, поз. 303

Підп. до друку 15.10.2018р. Формат 60х84 1/16. Папір офсетний. Друк – ризографія. Гарнітура Tіmes New Roman. Ум. друк. арк. 3,6 Наклад 50 прим. Зам. № Ціна договірна

> Видавничий центр НТУ «ХПІ». 61002, Харків, вул. Кирпичова, 2 Свідоцтво про державну реєстрацію ДК № 5478 від 21.08.2017 р.

\_\_\_\_\_\_\_\_\_\_\_\_\_\_\_\_\_\_\_\_\_\_\_\_\_\_\_\_\_\_\_\_\_\_\_\_\_\_\_\_\_\_\_\_\_\_\_\_\_\_\_\_\_\_\_\_\_\_\_\_\_\_\_\_\_